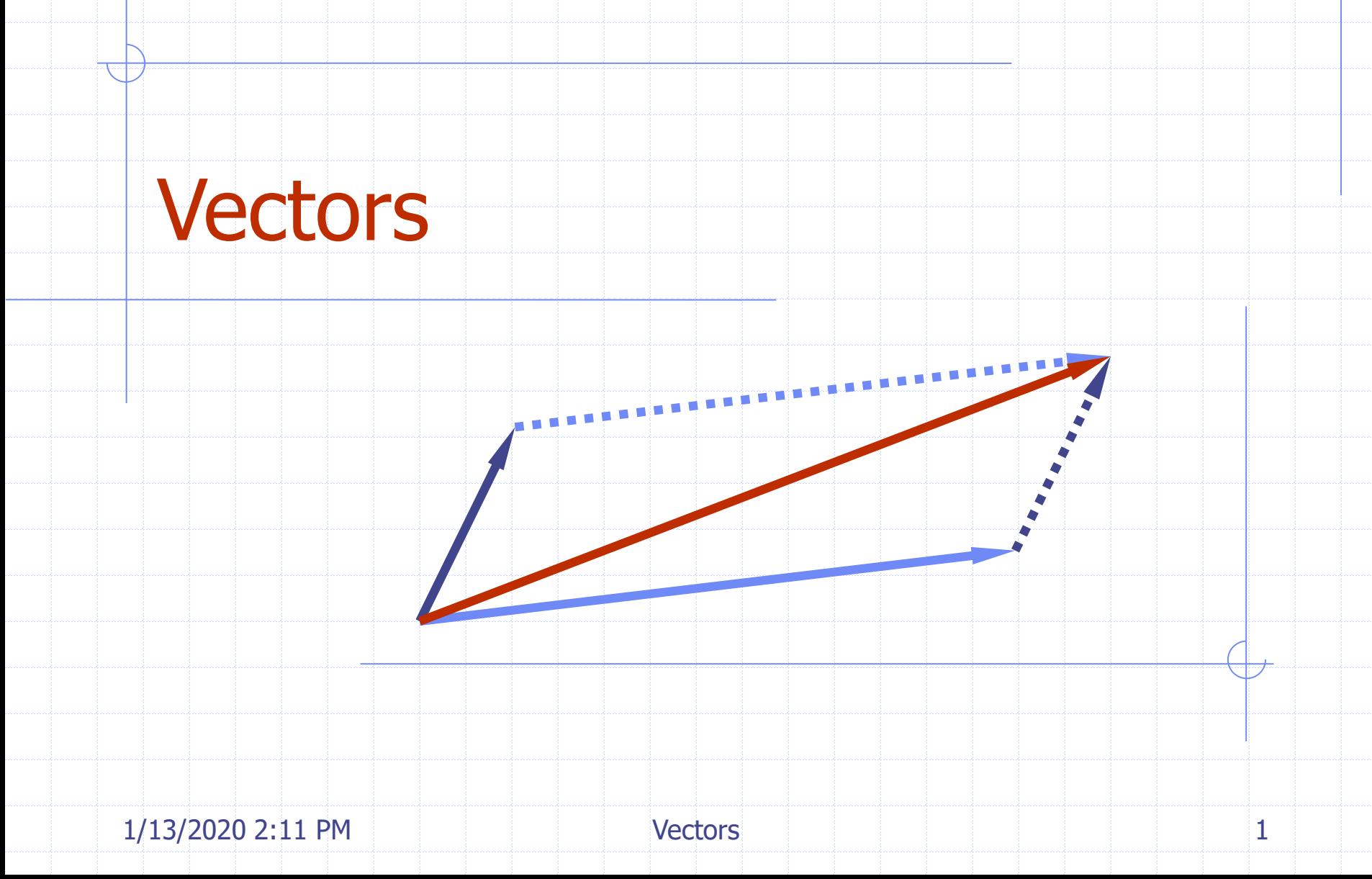

# Outline and Reading

#### ◆The Vector ADT (§2.2.1) Array-based implementation (§2.2.1)

## The Vector ADT

◆ The Vector ADT extends the notion of array by storing a sequence of arbitrary objects

◆ An element can be accessed, inserted or removed by specifying its rank (number of elements preceding it)

◆ An exception is thrown if an incorrect rank is specified (e.g., a negative rank)

◆ Main vector operations:

- object elemAtRank(integer r): returns the element at rank r without removing it
- object replaceAtRank(integer r, object o): replace the element at rank with o and return the old element
- **insertAtRank(integer r, object o):** insert a new element o to have rank r
- object removeAtRank(integer r): removes and returns the element at rank r
- Additional operations size() and isEmpty()

1/13/2020 2:11 PM Vectors 3

## Applications of Vectors

#### ◆ Direct applications **Sorted collection of objects (elementary** database)

#### Indirect applications

- **Auxiliary data structure for algorithms**
- **Examplement of other data structures**

## Array-based Vector

Use an array *V* of size *N* A variable *n* keeps track of the size of the vector (number of elements stored) Operation *elemAtRank*(*r*) is implemented in *O*(1) time by returning *V*[*r*]

*V*

0 1 2 *r n*

### Insertion

- In operation *insertAtRank*(*r***,** *o*), we need to make room for the new element by shifting forward the  $n - r$  elements  $V[r], ..., V[n-1]$
- $\bullet$  In the worst case  $(r = 0)$ , this takes  $O(n)$  time

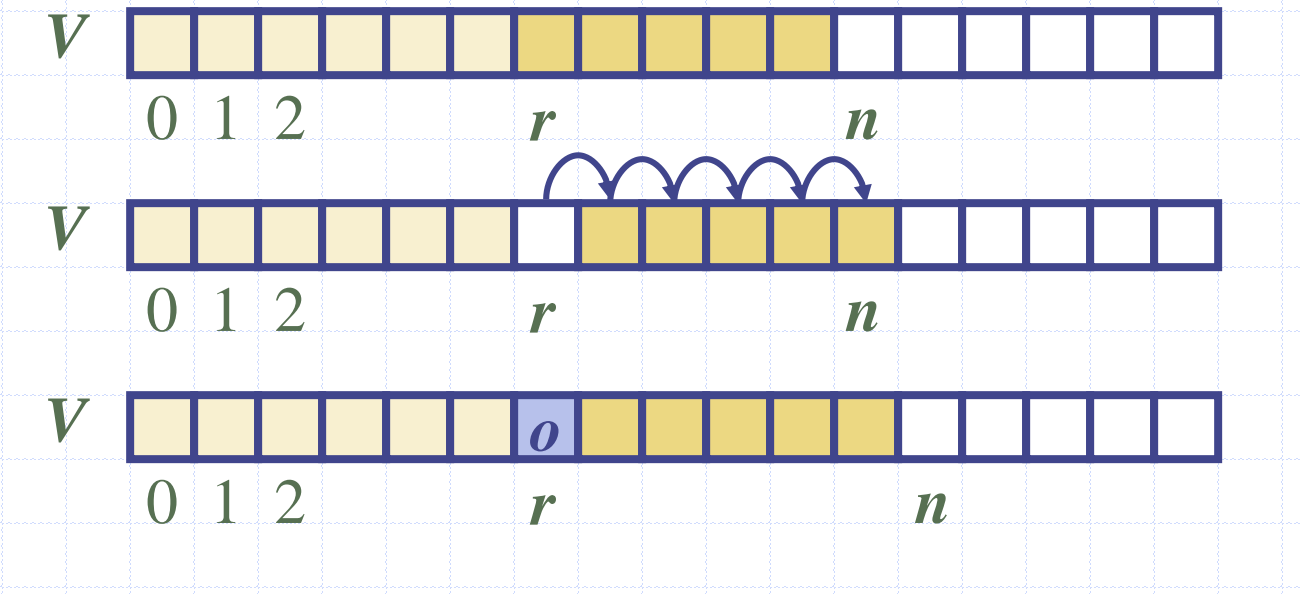

1/13/2020 2:11 PM Vectors 6

### Deletion

In operation *removeAtRank*(*r*), we need to fill the hole left by the removed element by shifting backward the  $n - r - 1$  elements  $V[r + 1], \ldots, V[n - 1]$  $\bullet$  In the worst case  $(r = 0)$ , this takes  $O(n)$  time

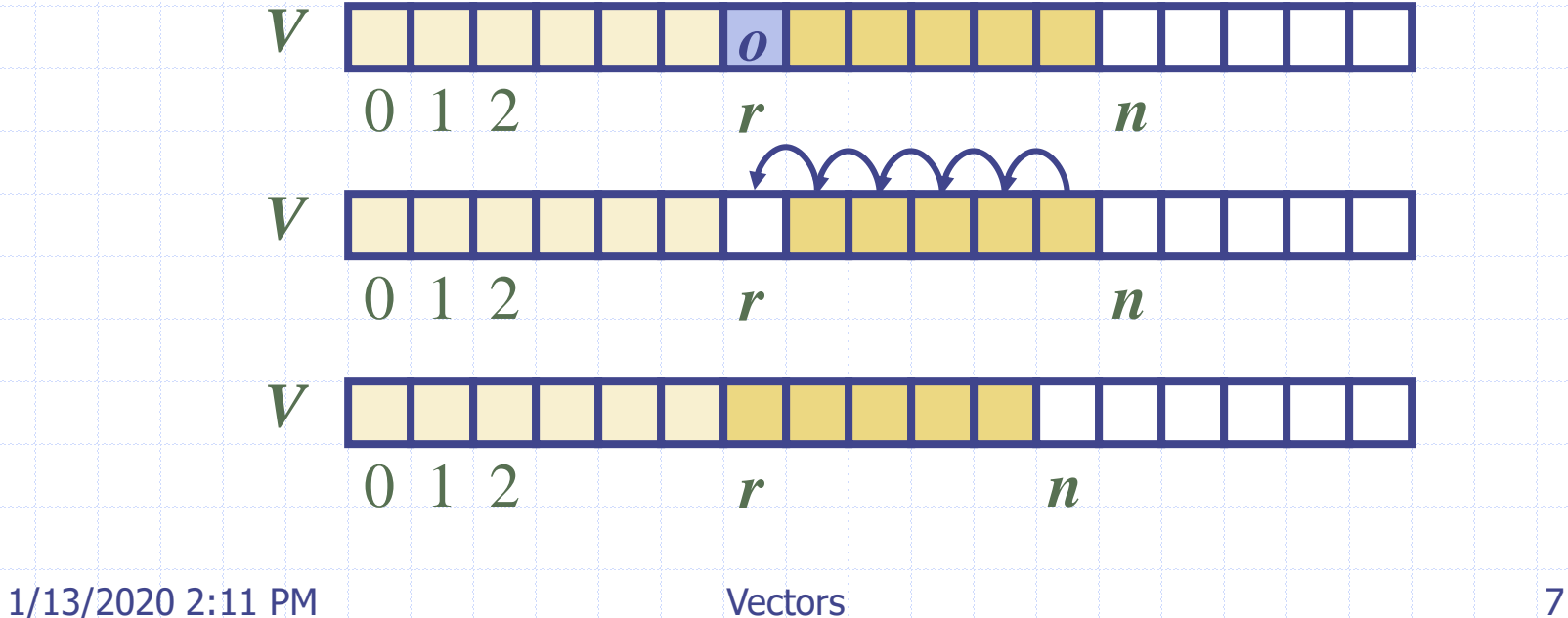

## **Performance**

In the array based implementation of a Vector The space used by the data structure is  $O(n)$  *size*, *isEmpty*, *elemAtRank* and *replaceAtRank* run in *O*(1) time *insertAtRank* and *removeAtRank* run in *O*(*n*) time If we use the array in a circular fashion, *insertAtRank*(0) and *removeAtRank*(0) run in *O*(1) time In an *insertAtRank* operation, when the array is full, instead of throwing an exception, we can replace the array with a larger one